ФЕДЕРАЛЬНОЕ ГОСУДАРСТВЕННОЕ УНИТАРНОЕ ПРЕДПРИЯТИЕ «ВСЕРОССИЙСКИЙ НАУЧНО-ИССЛЕДОВАТЕЛЬСКИЙ ИНСТИТУТ МЕТРОЛОГИЧЕСКОЙ СЛУЖБЫ» (ФГУП «ВНИИМС»)

 $x = -x$ 

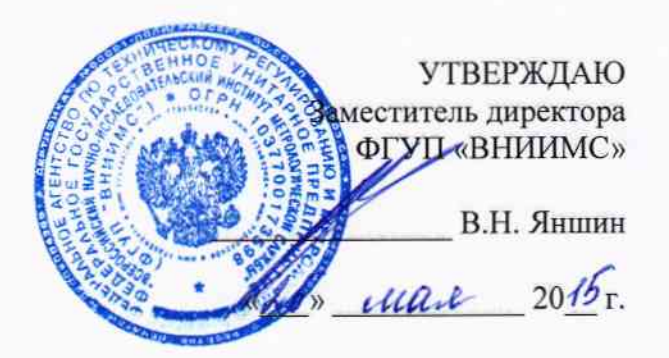

# Измерители-регистраторы температуры и относительной влажности DT-171, DT-172

# МЕТОДИКА ПОВЕРКИ

4. p 64507-16

г. Москва 2015 г.

# 1 Введение

Настоящая методика распространяется на измерители-регистраторы температуры и относительной влажности DT-171, DT-172 (далее - измерители или приборы) изготавливаемые «SHENZHEN EVERBEST MACHINERY INDUSTRY CO., LTD», КНР и устанавливает методы и средства их первичной и периодической поверок.

Интервал между поверками - 1 год.

Метрологические характеристики измерителей приведены в таблице 1.

Таблица 1

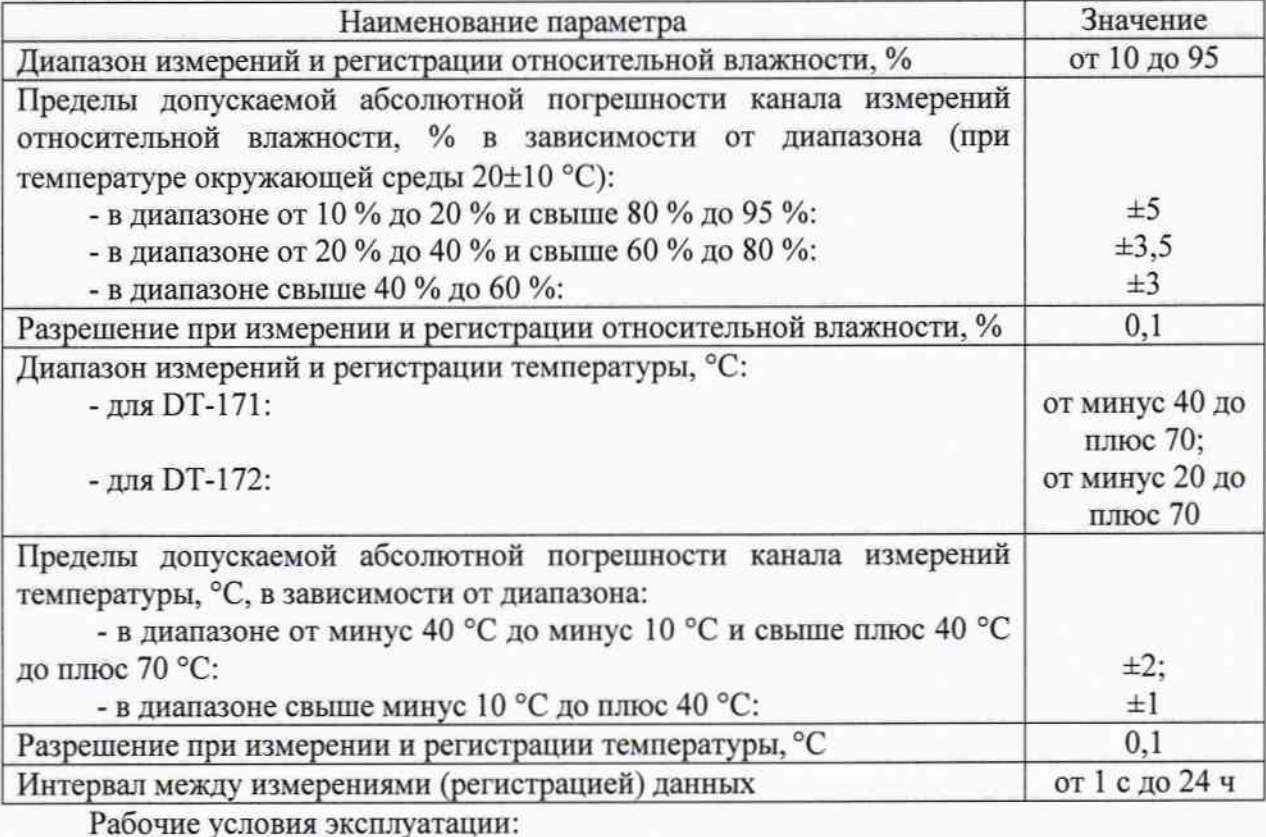

- температура окружающего воздуха, °С:

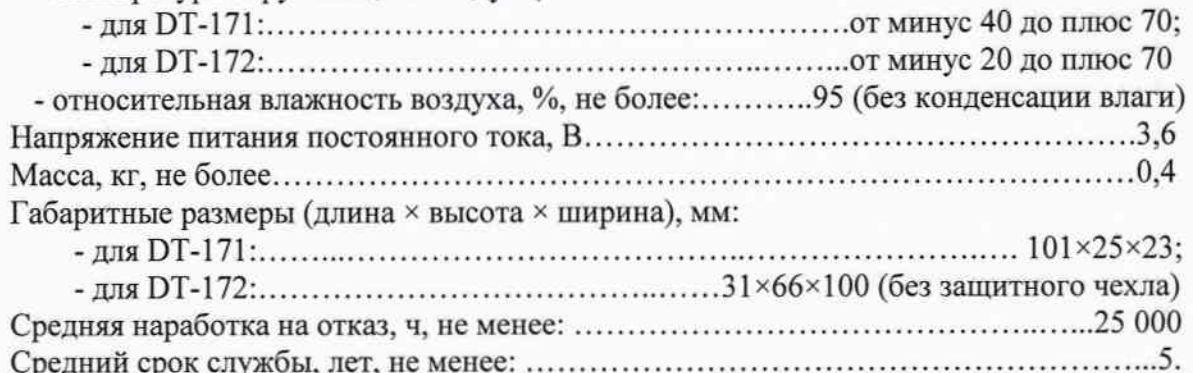

#### 2 Операции поверки

При проведении поверки должны быть выполнены следующие операции:

- внешний осмотр (п.6.1);

- определение погрешности канала измерений и регистрации температуры (п.6.2);

- определение погрешности канала измерений и регистрации относительной влажности (п. 6.3);

- идентификация программного обеспечения (п. 6.4).

3 Средства поверки

3.1 При проведении поверки применяют следующие средства измерений:

- термометр сопротивления эталонный ЭТС-100/1 3 разряда по ГОСТ 8.558-2009 (Регистрационный № 19916-10);

- измеритель комбинированный Testo 645 с зондом 0636 9741 2, 3 разрядов по ГОСТ 8.547-2009 (Регистрационный № 17740-12);

HygroGen генератор влажного воздуха HygroGen модификации 2 1, 2 разрядов по ГОСТ 8.547-2009 (Регистрационный № 32405-11);

КХТВ-100-О, диапазон - камера климатическая (холода, тепла и влаги) воспроизводимых температур: от минус 70 до плюс 80 °С, нестабильность поддержания температуры: ±(0,05÷0,15) °С, неравномерность распределения температуры: ±(0,1÷0,6) °С, диапазон воспроизведения относительной влажности: от 10 до 95 %, нестабильность поддержания заданного значения относительной влажности:  $\pm (0,2\div 0,5)$ %.

3.2 Все средства измерений, применяемые при поверке, должны иметь действующие свидетельства о поверке.

3.3 Допускается применение других средств измерений с метрологическими характеристиками, удовлетворяющими следующему критерию:  $\Delta \sqrt{\Delta n} \le 1/3$ , где:  $\Delta_2$  погрешность эталонных СИ,  $\Delta$ <sub>n</sub> - погрешность поверяемого прибора.

#### 4 Требования безопасности

При проведении поверки необходимо соблюдать:

- требования безопасности, которые предусматривают «Правила технической эксплуатации электроустановок потребителей» и «Межотраслевые правила по охране труда (правила безопасности) при эксплуатации электроустановок» ПОТ РМ-016-2001;

- указания по технике безопасности, приведенные в эксплуатационной документации на эталонные средства измерений и средства испытаний;

- указания по технике безопасности, приведенные в руководстве по эксплуатации измерителей.

К проведению поверки допускаются лица, аттестованные на право проведения поверки данного вида средства измерений, ознакомленные с руководством по эксплуатации измерителей и прошедшие инструктаж по технике безопасности.

#### 5 Условия поверки и подготовка к ней

При проведении поверки должны соблюдаться следующие условия:

- температура окружающего воздуха, °С
- относительная влажность окружающего воздуха, %

от + 15 до + 25; от 30 до 80; от 86 до 106,7;

# - атмосферное давление, кПа

## 6 Проведение поверки

6.1 Внешний осмотр

При внешнем осмотре проверяется:

- соответствие маркировки измерителя эксплуатационной документации на него;

- отсутствие посторонних шумов при встряхивании;

- отсутствие внешних повреждений поверяемого измерителя, которые могут повлиять на его метрологические характеристики.

Измеритель, не отвечающий перечисленным выше требованиям, дальнейшей поверке не подлежит.

6.2 Определение погрешности канала измерений и регистрации температуры

6.2.1 Определение погрешности канала измерений и регистрации температуры измерителя-регистратора DT-172

6.2.1.1 Определение допускаемой погрешности канала измерений и регистрации температуры измерителя-регистратора DT-172 проводится в климатической камере методом сравнения показаний поверяемого измерителя с показаниями эталонного термометра.

6.2.1.2 Погрешность измерителя определяют в пяти контрольных точках, равномерно распределенных внутри рабочего диапазона измерений температуры измерителей.

6.2.1.3 Устанавливают измеритель в центр рабочего объема климатической камеры, в непосредственной близости от торцевой части измерителя устанавливают зонд эталонного термометра.

6.2.1.4 В соответствии с эксплуатационной документацией устанавливают в климатической камере температурную точку.

6.2.1.5 После установления заданной температуры и установления теплового равновесия между эталонным термометром, измерителем и термостатирующей средой (стабилизация показаний эталонного термометра и прибора) снимают со встроенного индикатора поверяемого измерителя не менее 10 показаний (в течение 10 минут).

Для каждого из заданных значений температуры определяют абсолютную погрешность канала измерения температуры  $\Delta T$ , °С, по формуле:

$$
\Delta T = T_{H3M} - T_{3T4J0H} \qquad (1)
$$

Для расчета используются усредненные значения измеренных выходных сигналов.

6.2.2 Определение погрешности канала измерений и регистрации температуры измерителя-регистратора DT-171

6.2.2.1 Определение допускаемой погрешности канала измерений и регистрации температуры измерителя-регистратора DT-171 проводится при помощи эталонного термометра методом сравнения в камере тепла и холода с пассивным термостатом.

6.2.2.2 Погрешность измерителя определяют в пяти контрольных точках, равномерно распределенных внутри рабочего диапазона измерений температуры измерителей.

6.2.2.3 Разместить поверяемый измеритель и зонд эталонного термометра в климатической камере, предварительно поместив его в пассивный термостат, размещенный на центральной полке в геометрическом центре рабочего объема камеры. Далее подключить прибор к ПК через USB - разъем (при этом провод для подключения прибора к ПК необходимо вывести через технологическое отверстие климатической камеры).

6.2.2.4 В соответствии с эксплуатационной документацией устанавливают в климатической камере температурную точку.

6.2.2.5 После установления заданной температуры и установления теплового равновесия между эталонным термометром, измерителем и термостатирующей средой (стабилизация показаний эталонного термометра и прибора) снимают не менее 10 показаний (в течение 10 минут). Измеренные данные прибора снимают с помощью автономного программного обеспечения Datalogger.

6.2.2.6 Для каждого из заданных значений температуры определяют абсолютную погрешность канала измерения температуры  $\Delta T$ , °С, по формуле (1).

6.2.3 Если во всех контрольных точках погрешность канала измерений температуры не превышает предельно допустимых значений погрешности, приведенных в таблице 1, прибор считается прошедшим поверку, в противоположном случае прибор бракуют.

6.3 Определение допускаемой погрешности канала измерений и регистрации относительной влажности

6.3.1 Определение допускаемой погрешности канала измерений и регистрации относительной влажности измерителя-регистратора DT-172

6.3.1.1 Определение погрешности канала измерений и регистрации относительной влажности проводится либо в рабочей камере генератора влажного газа, либо при помощи эталонного гигрометра методом сравнения в климатической камере.

6.3.1.2 Погрешность определяют при пяти значениях воспроизводимой относительной

 $\overline{4}$ 

влажности: 10 %, 30 %, 50 %, 70 %, 95.5 %.

6.3.1.3 В соответствие с руководством по эксплуатации подготавливают к работе эталонный генератор или климатическую камеру.

6.3.1.4 Помещают в рабочую камеру генератора или во внутренний объем климатической камеры зонд поверяемого термогигрометра через специальный переходник (при необходимости).

6.3.1.5 Задают при помощи терморегулятора генератора или климатической камеры требуемую температуру термостатирования и устанавливают в рабочей камере генератора требуемое значение относительной влажности.

6.3.1.6 Выдерживают измеритель в рабочей камере при установившемся значении относительной влажности не менее 30 мин, после чего снимают не менее 5 показаний относительной влажности (в течение 5 минут) со встроенного индикатора поверяемого измерителя.

6.3.1.7 Для каждого из заданных значений относительной влажности определяют абсолютную погрешность измерения ARH, %, по формуле:

$$
\Delta RH = RH_{H3M} - RH_{3aA} \tag{2}
$$

6.3.2 Определение допускаемой погрешности канала измерений и регистрации относительной влажности измерителя-регистратора DT-171

6.3.2.1 Определение погрешности канала измерений и регистрации относительной влажности проводится либо в рабочей камере генератора влажного газа, либо при помощи эталонного гигрометра методом сравнения в климатической камере

6.3.2.2 Разместить поверяемый прибор и зонд эталонного гигрометра в климатической камере (с пассивным термостатом) или при использовании генератора влажности подсоединить поверяемый прибор через специальный переходник к рабочей камере генератора, далее подключить прибор к ПК через USB - разъем (при этом провод для подключения прибора к ПК необходимо вывести через технологическое отверстие камеры).

6.3.2.3 Задать в камере поочередно значения относительной влажности  $RH_{3a1} = 10\%$ , 25 %, 50 %, 75 %, 95.5 % и произвести отсчет показаний измерителя RH<sub>изм</sub> при помощи автономного программного обеспечения Datalogger.

6.3.2.4 Для каждого из заданных значений относительной влажности определяют абсолютную погрешность измерения  $\triangle$ RH, %, по формуле (2).

6.3.3 Если во всех контрольных точках погрешность канала измерений относительной влажности воздуха не превышает предельно допускаемое значение погрешности, измеритель считается прошедшим поверку, в противоположном случае прибор бракуют.

6.4 Идентификация программного обеспечения

Поверка измерителя проводится в форме подтверждения соответствия тому ПО, которое было документировано (внесено в базу данных) при испытаниях в целях утверждения типа. Процедура соответствия сводится к сравнению идентификационных данных ПО измерителя с данными, которые были внесены в описание типа.

Измеритель считается поверенным, если его идентификационные данные совпадают с данными указанными в таблице 2.

| Идентификационные данные (признаки)       | Значение                     |
|-------------------------------------------|------------------------------|
| Идентификационное наименование ПО         |                              |
| Номер версии (идентификационный номер) ПО | 1.0 (и более поздние версии) |
| Цифровой идентификатор ПО                 |                              |

Таблица 2 - Илентификационные данные программного обеспечения

# 7 Оформление результатов поверки

7.1 Измерители цифровые многофункциональные DT-125G, DT-125H, прошедшие поверку с положительным результатом, признаются годными и допускаются к применению. На них оформляется свидетельство о поверке в соответствии с Приказом № 1815 Минпромторга России от 02 июля 2015 г. Знак поверки наносится на свидетельство о поверке.

7.2 При отрицательных результатах поверки измеритель к применению не допускают, свидетельство о поверке аннулируют и выдают извещение о непригодности с указанием причин в соответствии с Приказом Минпромторга от 02.07.2015г. № 1815.

7.3 По согласованию с заказчиком допускается исключать часть диапазона измерений, в котором в процессе поверки установлено несоответствие нормируемым значениям метрологических характеристик, приведенных в таблице 1.

7.4 По требованию заказчика допускается сокращать часть нормируемого диапазона измерений, исходя из конкретных условий применения приборов.

Разработал: Младший сотрудник НИО 207 ФГУП «ВНИИМС»

Л.Д. Маркин

А.А. Игнатов

Начальник НИО 207 ФГУП «ВНИИМС»

**Superior Company**